## , tushu007.com <<MCAD\MCSD ( )>>

 $<<$ MCAD\MCSD  $($  )>>

- 13 ISBN 9787894940834
- 10 ISBN 7894940836

出版时间:2003-6-1

页数:570

 $\mathcal{L}$ 

字数:970000

PDF

http://www.tushu007.com

## , tushu007.com  $< ( )>>$

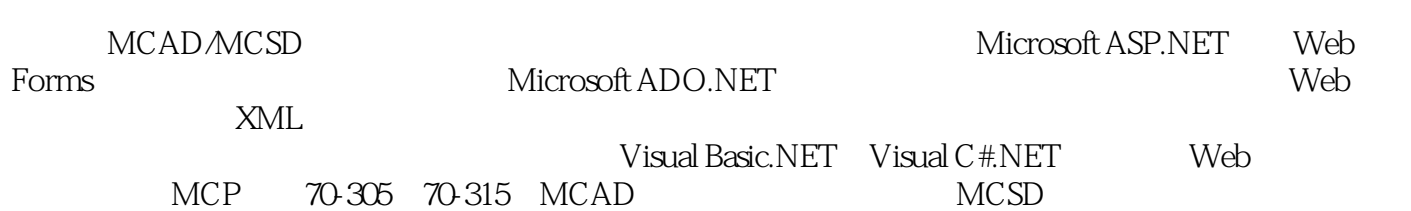

## , tushu007.com

## <<MCAD\MCSD ( )>>

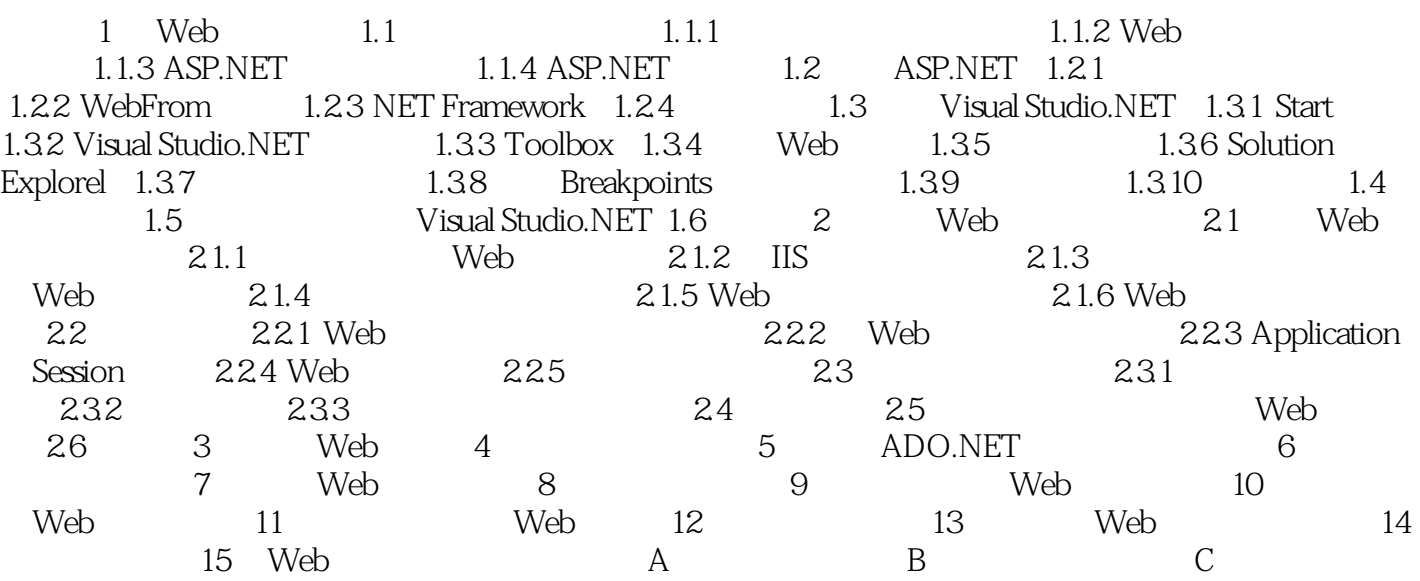

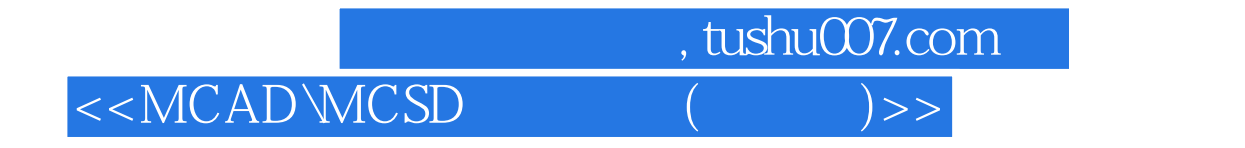

本站所提供下载的PDF图书仅提供预览和简介,请支持正版图书。

更多资源请访问:http://www.tushu007.com